```
I n [ ] : = folder = "C:\\drorbn\\Album\\2024.01.14_Crawford_Lake_and_Rattlesnake_Point_Hike";
     SetDirectory[folder];
     nbd = Select[FileNames["*", "C:\\drorbn\\Album"], FileType[# ]  Directory &];
     len = Length[nbd]
     loc = Position[nbd, folder]〚1, 1〛;
     DeleteFile[nbd[Mod[#, len, 1]] <> "\\index.html"] & /@ (loc + {1, -1});
     fs = Echo@Take[FileNames["*.gpx"], All];
     data = Union@Table["Geometry" /. Import[f, "Data"], {f, fs}];
     path = Echo@GeoGraphics[{Red, data},
         GeoGridRangePadding  Scaled[0.1],
         GeoScaleBar  "Kilometers"
        ];
     Export["Path%.png", path]
     path3D = Echo@ResourceFunction["GeoElevationGraphics3D"][{Red, data},
         GeoGridRangePadding  0,
         GeoScaleBar  "Kilometers"
         ];
     Export["Path3D%.png", path3D]
     PathLocation = Module{R = 3000, r = 5, n = 6, res = 600},
       ImageAssemble
         Partition[# , 3] &@Table
           Rasterize
            GeoGraphics{Red, Thick, data},
             GeoCenter  Mean@Cases[data, GeoPosition[l_List]  Mean[l], ∞] ,
             GeoRange  QuantityR (r / R)(k-1)/(n-1), "Kilometers",
             GeoScaleBar  "Kilometers",
             ImageSize  res
            ,
            RasterSize  res
           ,
           {k, n},
         "Fit", Background  White
      1
     Export["PathLocation.png", PathLocation]
     ResetDirectory[]
```
#### *O u t [ ] =*

265

**DeleteFile:** Directory or file "C:\drorbn\Album\Admin\index.html" not found.

DeleteFile: Directory or file "C:\drorbn\Album\2024.01.07\_Winter\_Walk\_on\_the\_Toronto\_Islands\index.html" not found.

 $\sqrt{8}$  {2024-01-14 09-20 Sun.gpx}

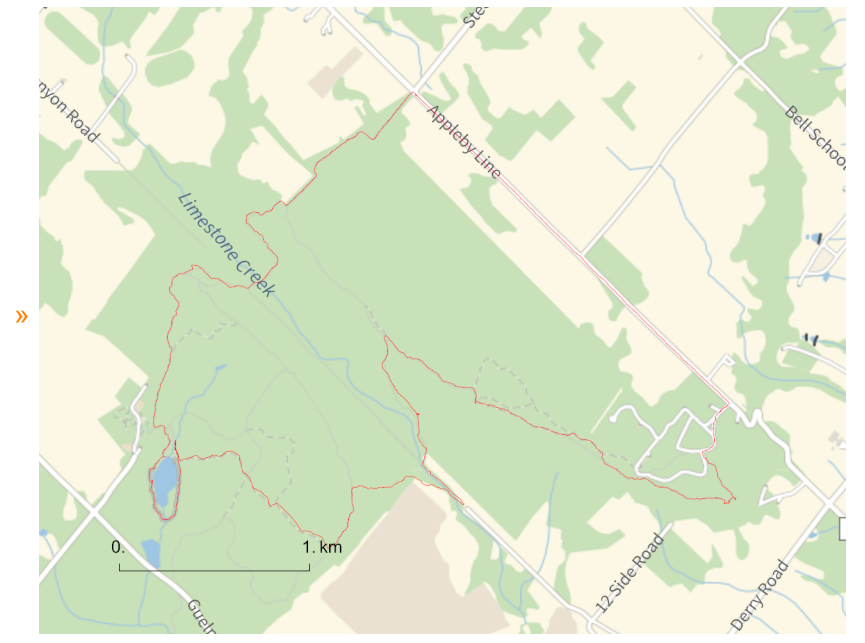

*O u t [ ] =*

### Path%.png

- **Union:** Heads List and GIS`DisjointBoxes at positions 2 and 1 are expected to be the same.
- $\odot$  Part: The expression Union[GIS`DisjointBoxes[{{{-795480., 481572.}, {-795443., 481625.}}}, Join[{}, \$Failed]], {}] cannot be used as a part specification.
- **Part:** The expression Union[GIS`DisjointBoxes[{{{-795480., 481572.}, {-795443., 481625.}}}, Join[{}, \$Failed]], {}] cannot be used as a part specification.
- Part: The expression Union[GIS`DisjointBoxes[ ${H}$ -795480., 481572.},  ${-795443}$ ., 481625.}}}, Join[ ${}$ }, \$Failed]],  ${}$ } cannot be used as a part specification.
- General: Further output of Part::pkspec1 will be suppressed during this calculation.
- **ID Union:** Heads List and GIS`DisjointBoxes at positions 2 and 1 are expected to be the same.
- **IDION:** Heads List and GIS`DisjointBoxSets at positions 2 and 1 are expected to be the same.
- General: Further output of Union::heads will be suppressed during this calculation.
- Extract: Position specification Union[GIS`DisjointBoxSets[{«1»}, Join[{}, \$Failed, \$Failed, \$Failed]], {}] in
	- Extract[{«1»}, Union[GIS`DisjointBoxSets[{«1», «1»[«1»], GIS`LineBoxSet[250][GIS`BoxJoin[{GIS`RotatedBox[«3»], GIS`RotatedBox[<3>>], GIS`RotatedBox[<3>>], GIS`RotatedBox[<3>>], GIS`RotatedBox[<3>>], GIS`RotatedBox[  $\ll$ 3»], GIS`RotatedBox[«3»], GIS`RotatedBox[«3»], GIS`RotatedBox[«3»], GIS`RotatedBox[«3»], «4»}],  $\langle 9 \rangle \times$ ,  $\langle 7 \rangle$ ,  $\langle 1 \rangle$ ,  $\langle 1 \rangle$ ,  $\langle 1 \rangle$  is not applicable.

# Extract: Position specification Union[GIS`DisjointBoxSets[{«1»}, Join[{}, \$Failed, \$Failed, \$Failed]], {}] in Extract[{GIS`LineBoxSet[250][GIS`BoxJoin[{GIS`RotatedBox[{{«2»}}, {«2»}}, -0.728159, {-795268., 481167.}], GIS`RotatedBox[{{  $\ll 2$ »},  $\{\ll 2\gg\}$ , -0.728159,  $\{-795266, 481164.$ }],  $\ll 8\gg$ ,  $\ll 4\gg$ }], GIS`BoxJoin[ $\{\ll 1\gg\}$ ], GIS`BoxJoin[ $\{\ll 1\gg\}$ ]],  $\ll 1$

 $\gg$ , GIS`LineBoxSet[250][ $\ll$ 1 $\gg$ ]},  $\ll$ 1 $\gg$ ] is not applicable.

Extract: Position specification UnionGIS`DisjointBoxSets{1}, Join{}, \$Failed, \$Failed, \$Failed, {} in

Extract[<1», Union[GIS`DisjointBoxSets[{<1», <1», GIS`LineBoxSet[250][GIS`BoxJoin[{GIS`RotatedBox[<3»],

- GIS`RotatedBox[<3>>], GIS`RotatedBox[<3>>], GIS`RotatedBox[<3>>], GIS`RotatedBox[<3>>], GIS`RotatedBox[
- $\ll$ 3»], GIS`RotatedBox[ $\ll$ 3»], GIS`RotatedBox[ $\ll$ 3»], GIS`RotatedBox[ $\ll$ 3»], GIS`RotatedBox[ $\ll$ 3»],  $\ll$ 4»}],
	- $\langle 9 \rangle \times$ ,  $\langle 7 \rangle$ ], Join[ $\langle 1 \rangle$ ],  $\langle 1 \rangle$ ] is not applicable.

General: Further output of Extract::psl1 will be suppressed during this calculation.

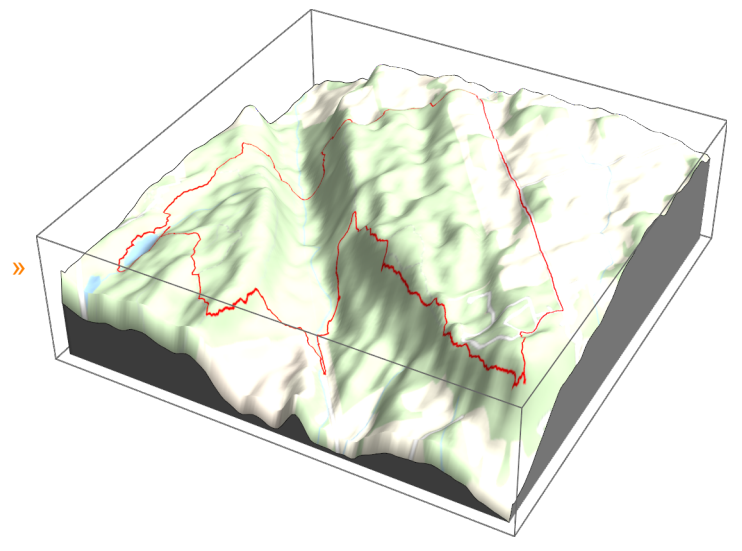

*O u t [ ] =*

Path3D%.png

*O u t [ ] =*

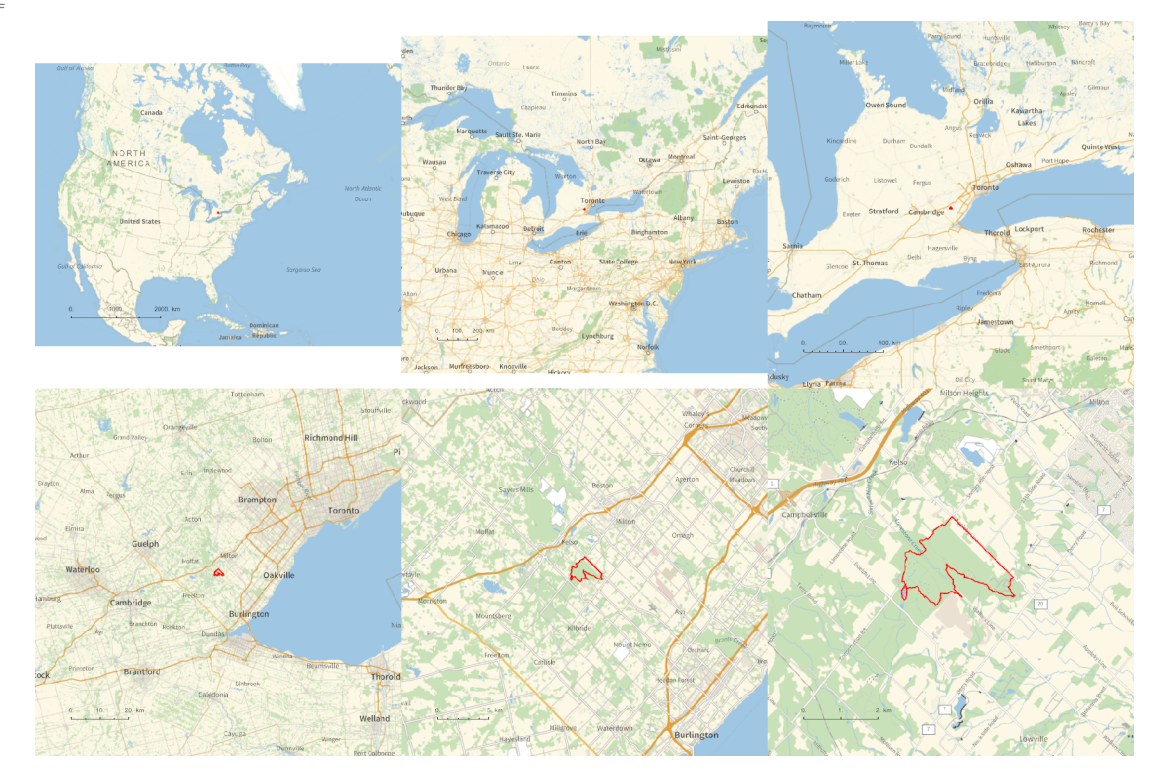

## *O u t [ ] =*

PathLocation.png

### *O u t [ ] =*

C:\Users\drorb\Documents

```
folder = "C:\\drorbn\\Album\\2024.01.14_Crawford_Lake_and_Rattlesnake_Point_Hike";
SetDirectory[folder];
(Interpretation[ImageResize[Import@# , 400], # ]  "") & /@
 FileNames["*.jpg" "*.jpeg" "*.png" "*.mp4"]
```
About 13km on ice and snow. Partially overlaps with <a href=../2021.06.20\_Bruce\_Hike\_16-\_Kilbride\_to\_the\_Source\_of\_Steeles/index.html>Bruce Hike 16</a>.

```
{
 "TitleNotes"  "About 13km on ice and snow. Partially overlaps with <a
    href=../2021.06.20 Bruce Hike 16- Kilbride to the Source of Steeles/index.html
    >Bruce Hike 16</a>.",
"ImageComments"  {}
}
```